# mobike IOT运维之路

### **Seraphim 大数据/运维高级总监**

ula e f

。<br>。

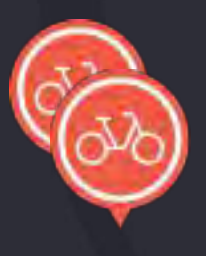

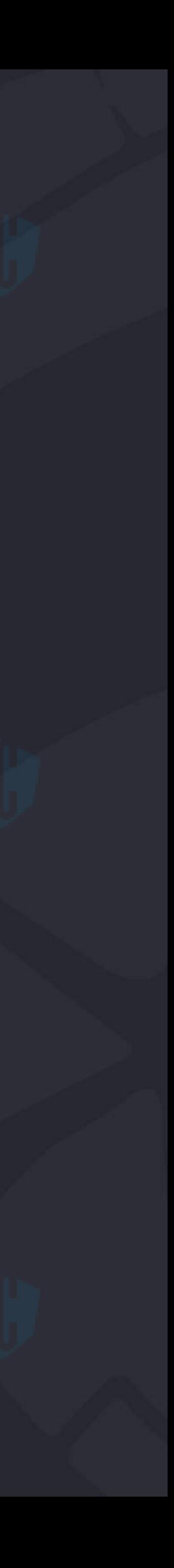

## Mobike的一天

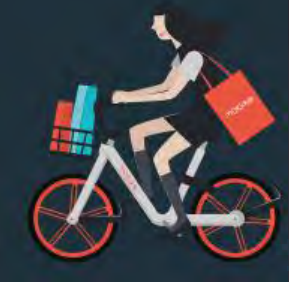

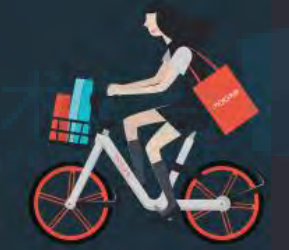

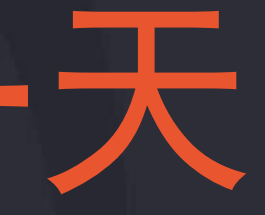

# 森 >25,000,000人次 >7,000,000辆 卷

180+城市

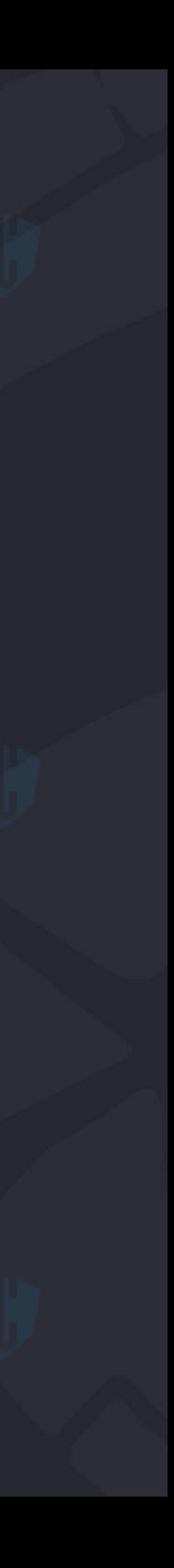

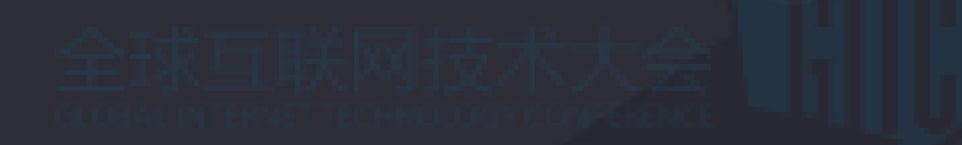

# 4329亿个汉堡

摩拜单车消耗卡路里

全国用户共消耗389.62亿卡路里的热量,相当于消耗了4329亿个汉堡(一个汉堡大 约900卡路里)

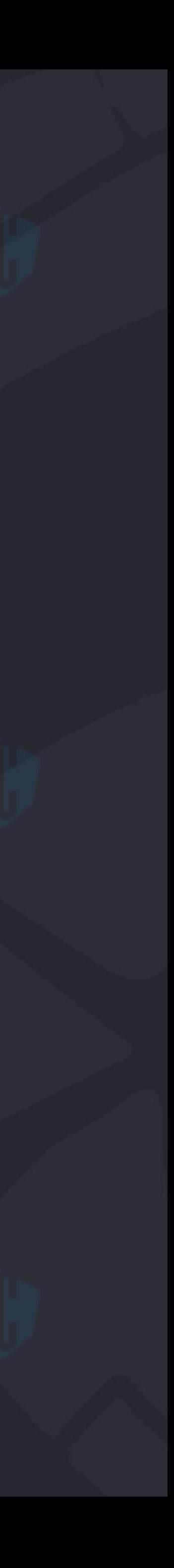

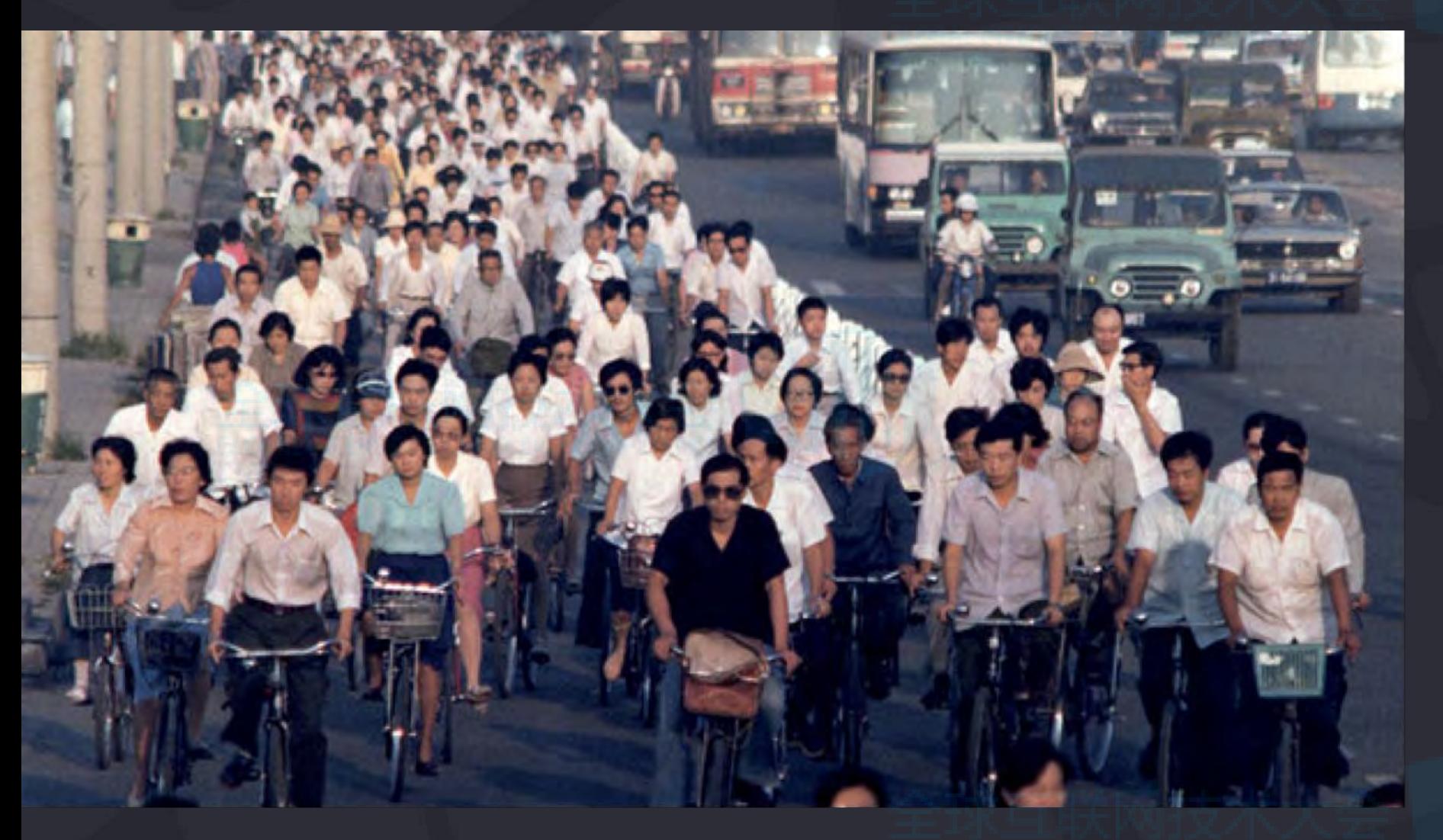

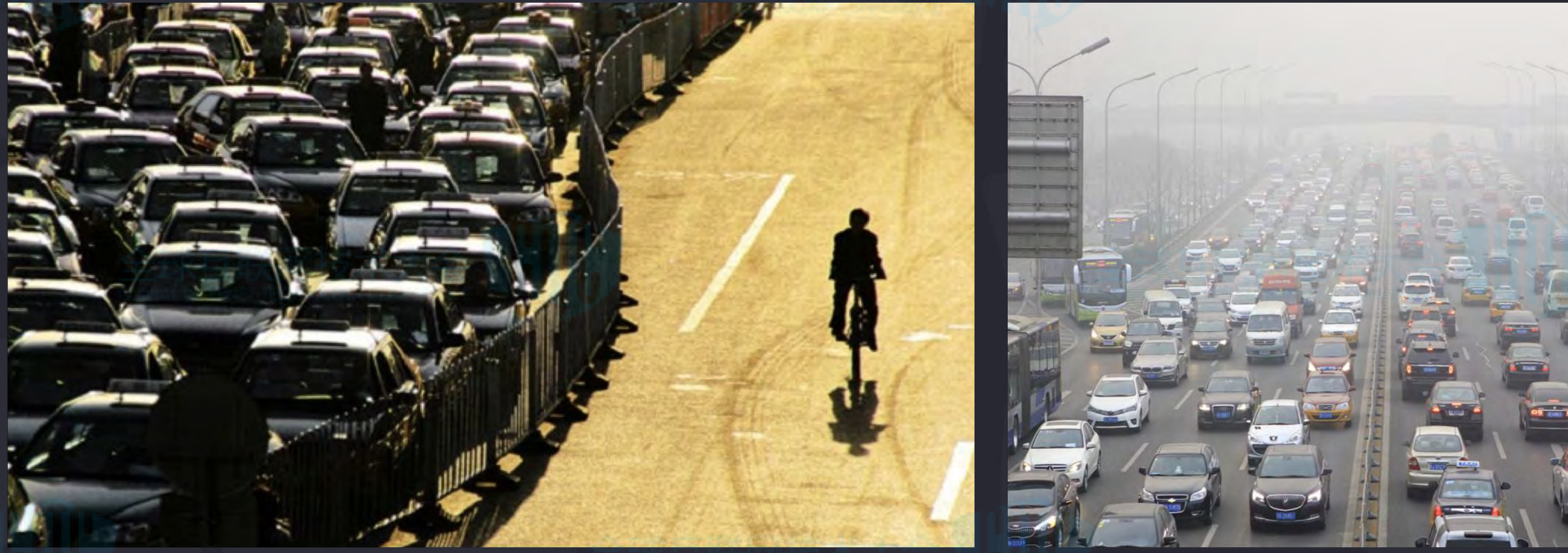

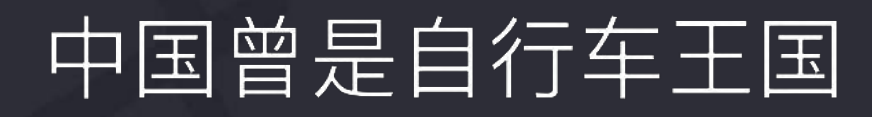

### 在过去20年里,我们有了2.2亿汽车和3亿司机

### 城市交通拥堵&空气污染

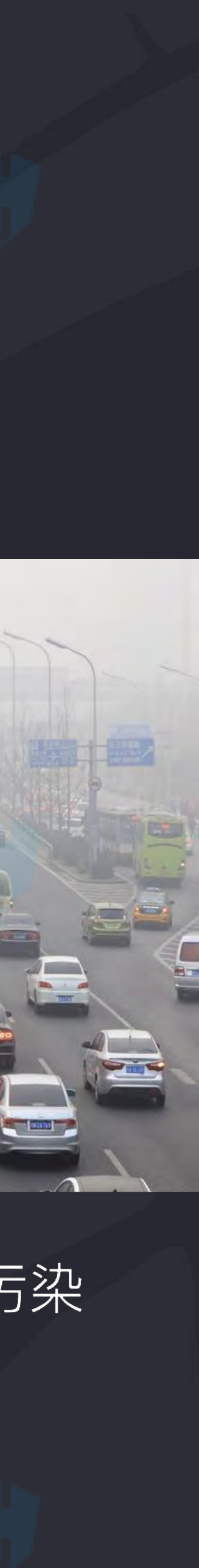

### 高德地图:摩拜缓解交通拥堵显著 北京CBD晚高峰拥堵时间明显缩短

高德追踪2016年1月1日至2017年6月30日CBD高峰拥堵延时指数,数据 显示,随着摩拜单车在CBD周边投放量从0增至4000辆, CBD拥堵延时 指数同比有所下降, CBD下降幅度最快, 达16%, 平均车辆时速由21 公里提升至24.36公里。

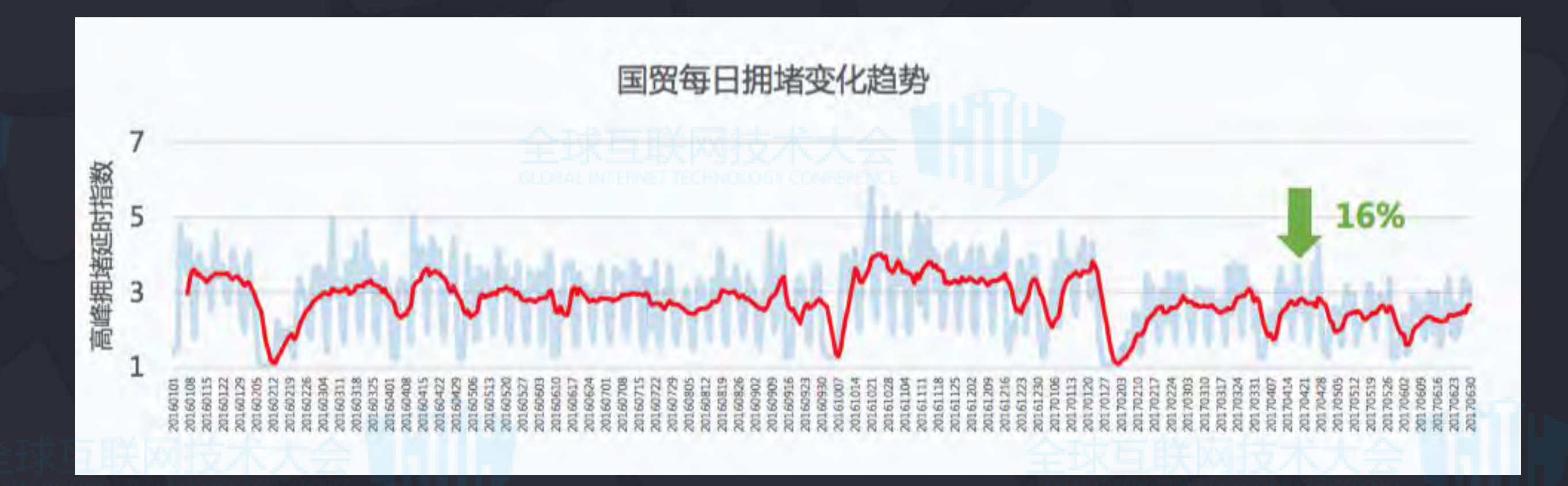

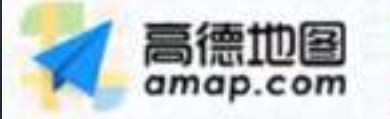

骑行量最大的三个区域由摩拜单车提 注:

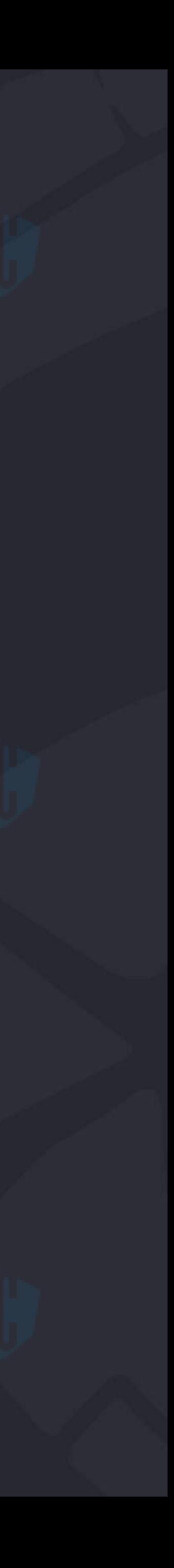

广州市交通规划研究院通过7个月对广州昌岗地铁站周边黑车数量进行统 计,摩拜单车出现后,82%的市民放弃乘坐黑车,黑车收入下降超过 70%,37%的地铁站点再无黑车,黑车交通事故下降超过22%。

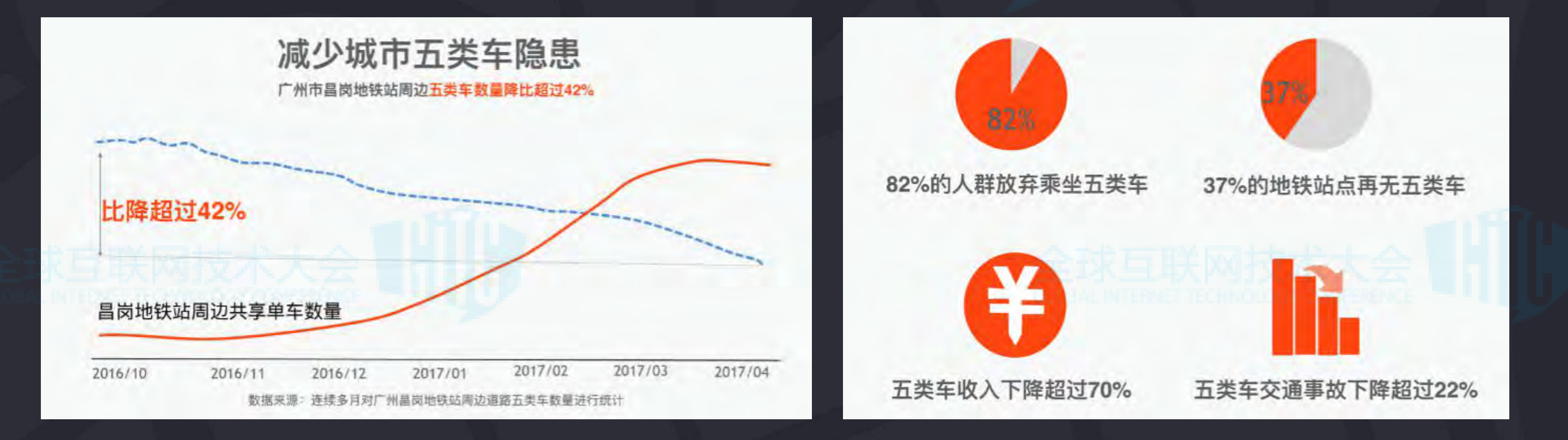

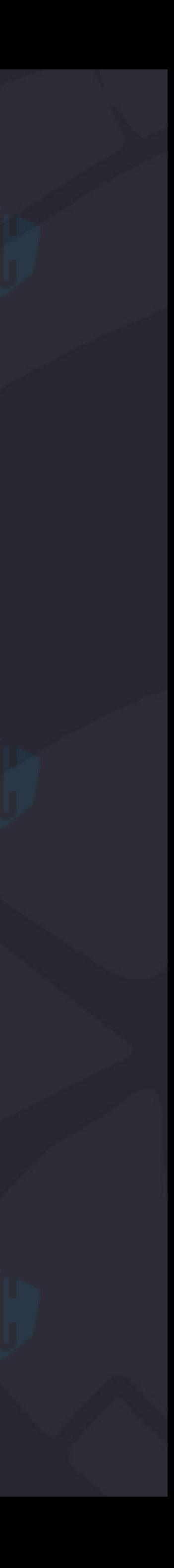

### 广州规划院:82%的广州市民放弃乘坐黑车

## **Seamless Integration of Cutting-edge Software and Hardware Technologies**

**Orange** five-spoke wheels

Puncture-free airless tires

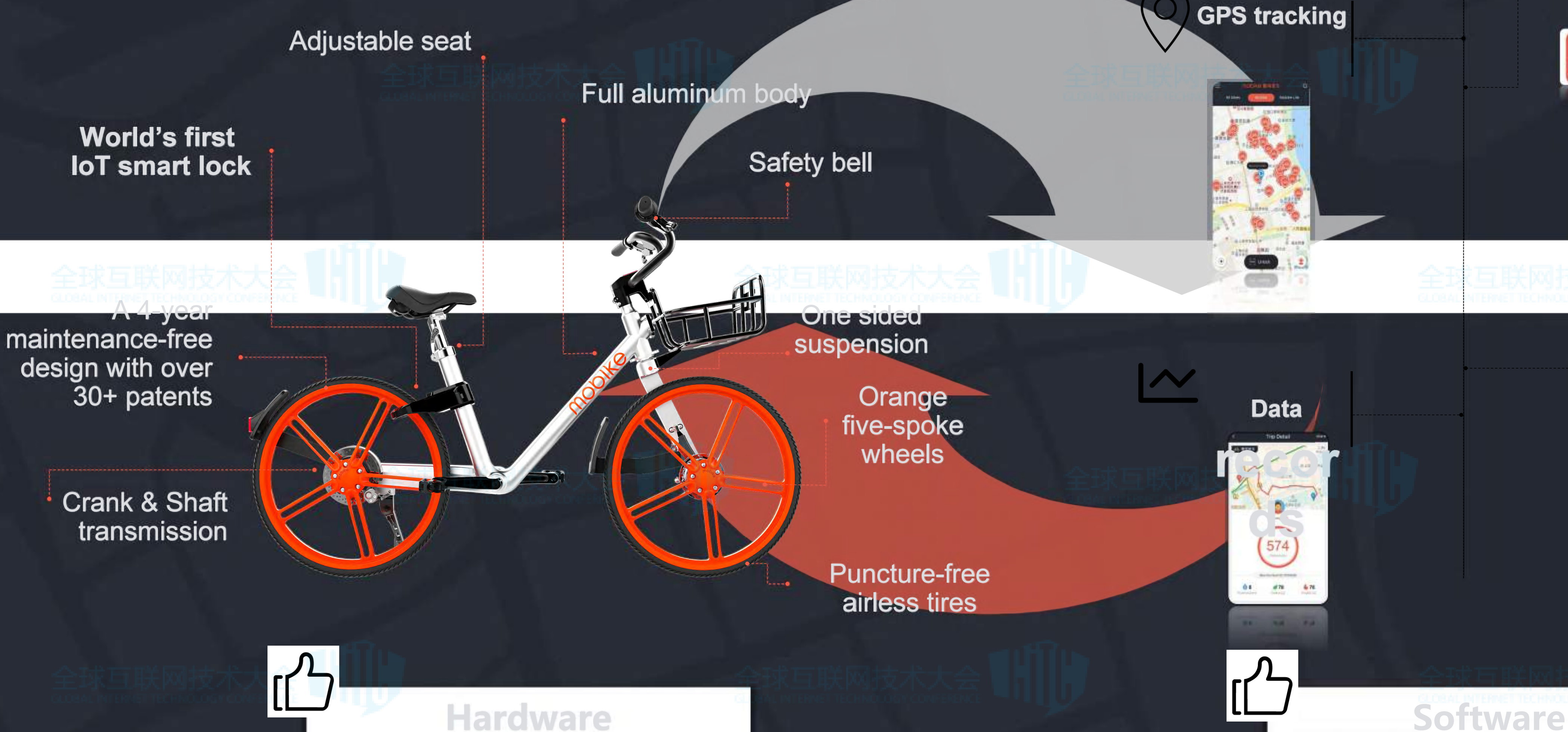

**QR code unlock**

**GPS tracking**

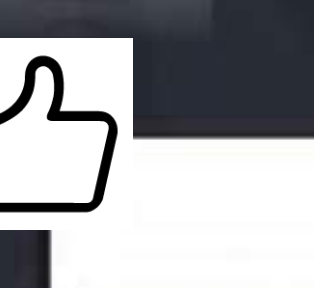

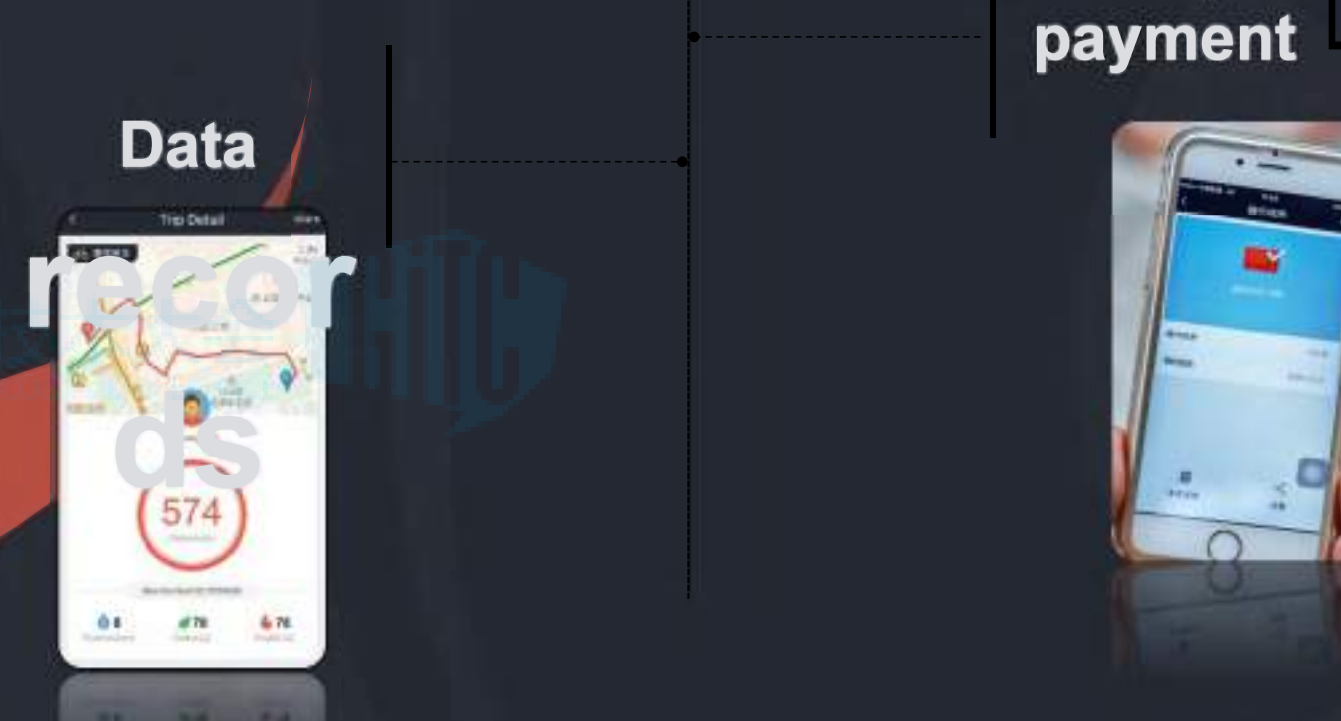

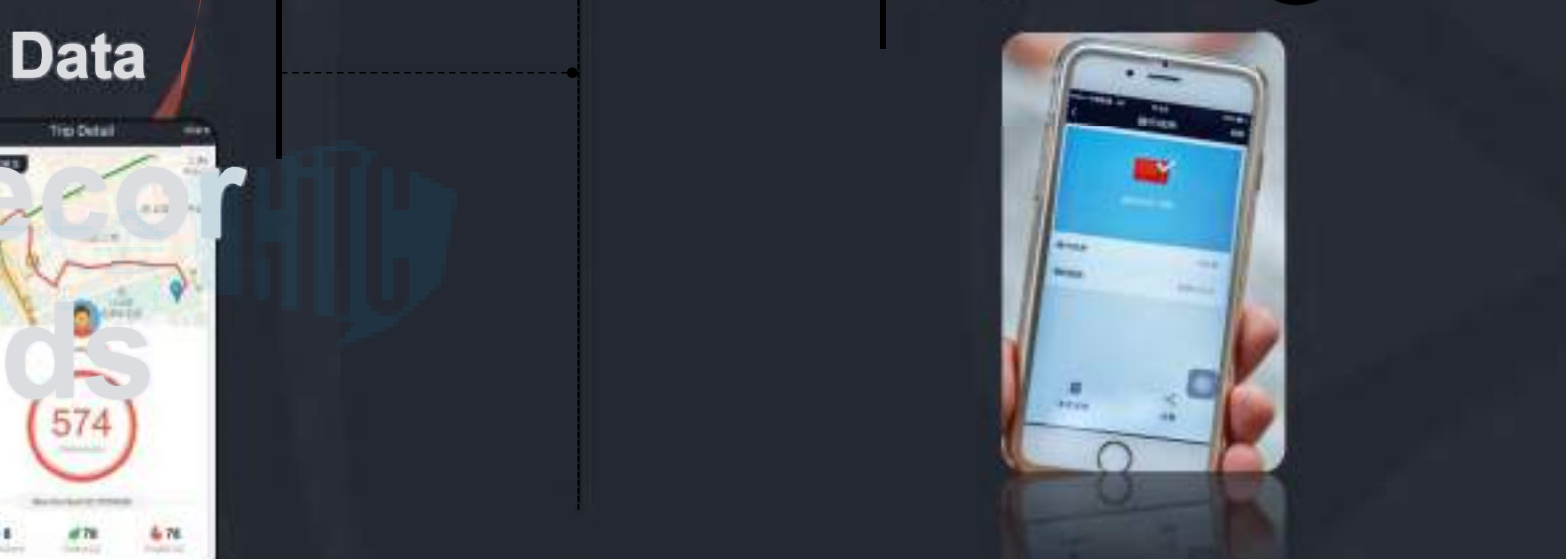

**Easy payment**

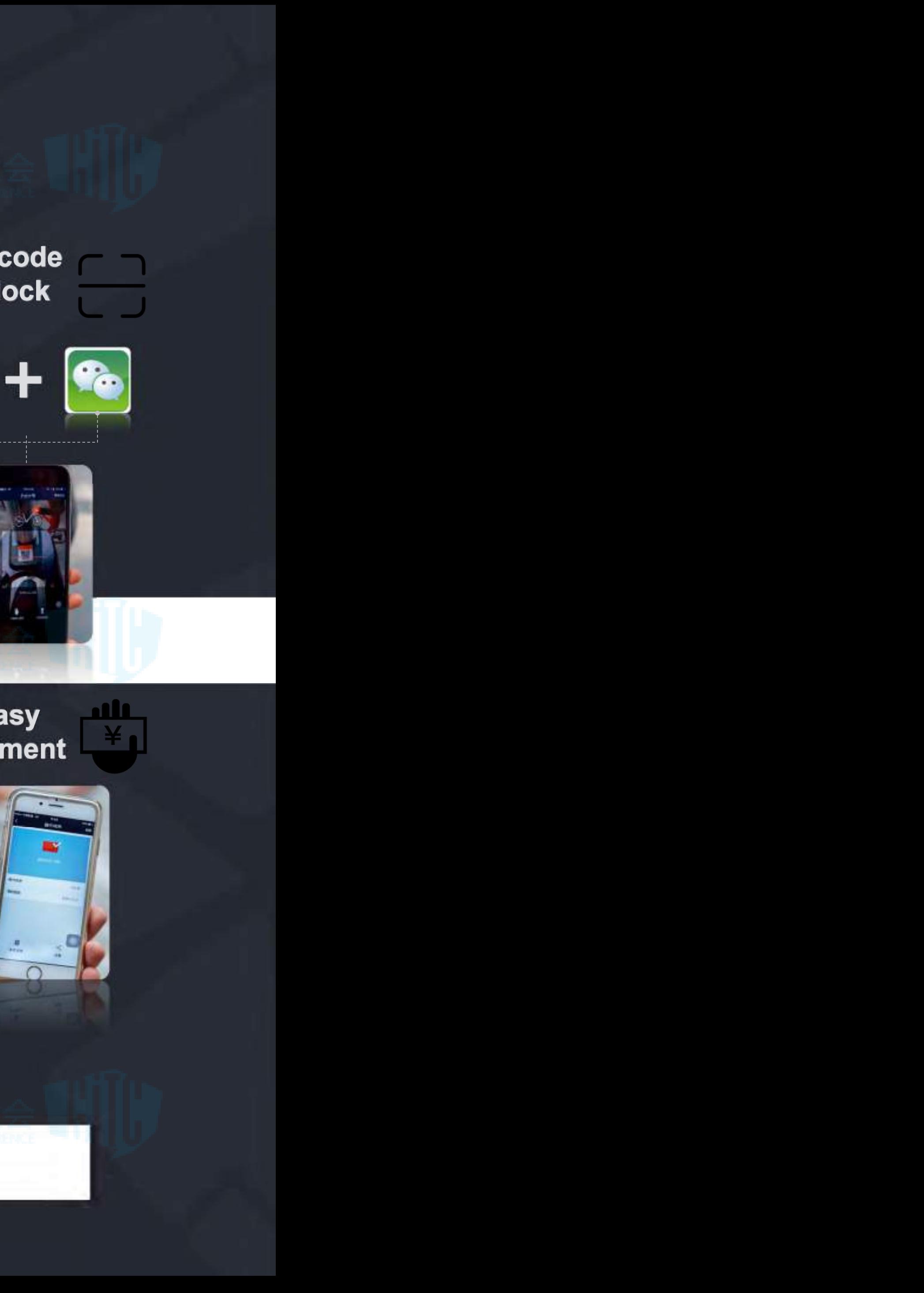

## NOC值班靠感觉

啥是一个扫空?好看的图吗?

线上问题总是业务先发现

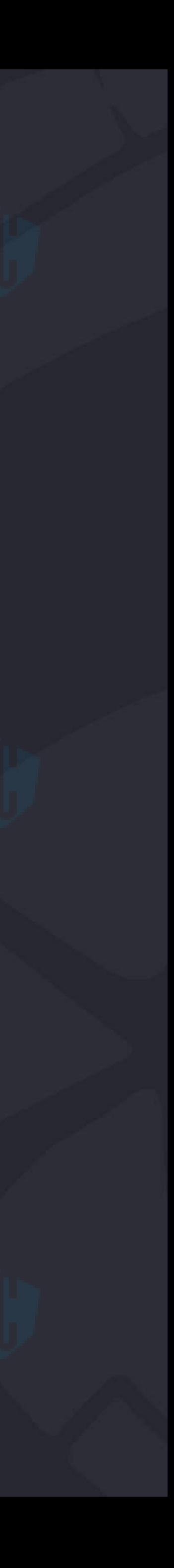

## 业务监控

## 基础监控

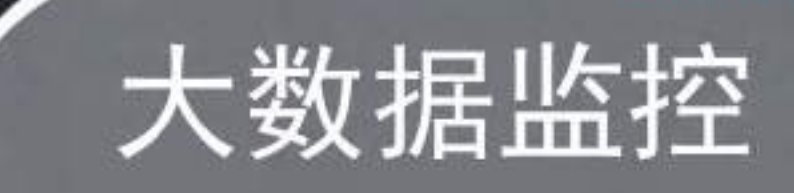

## 异常日志监控

Sentry

链路监控 大数据监控 业务监控dashboard Event Log Tracing 全链路监控 Oncall rotation tool

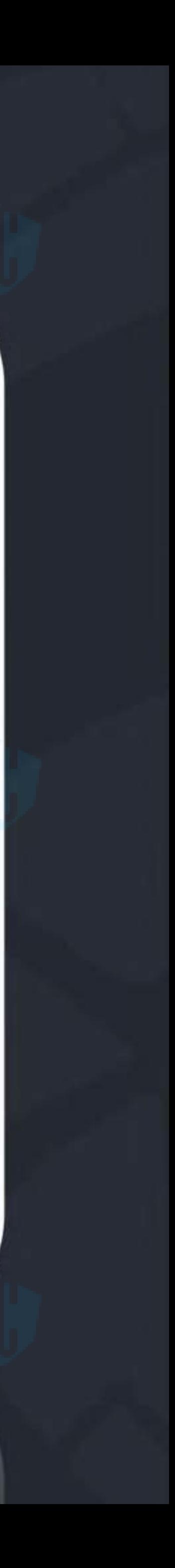

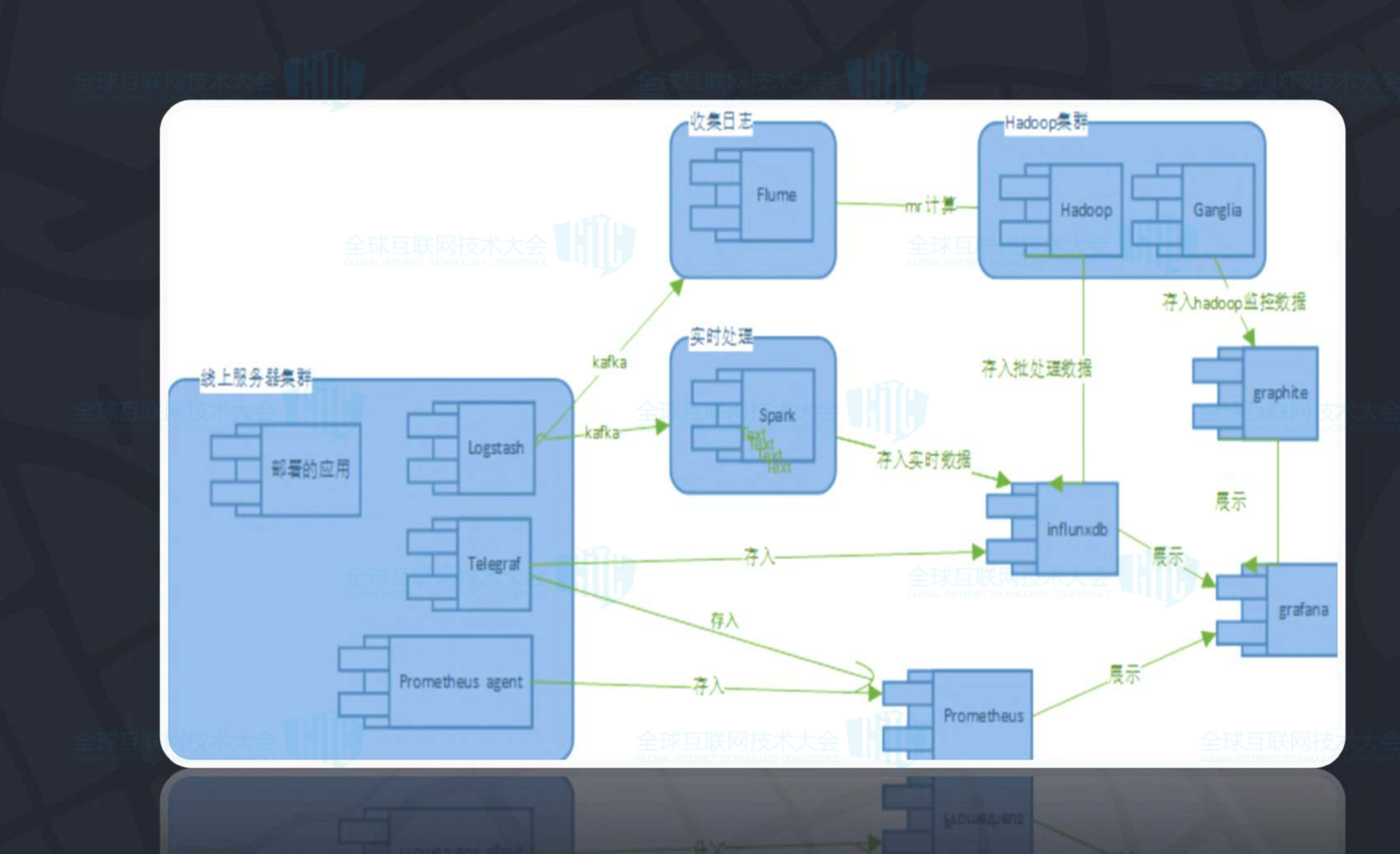

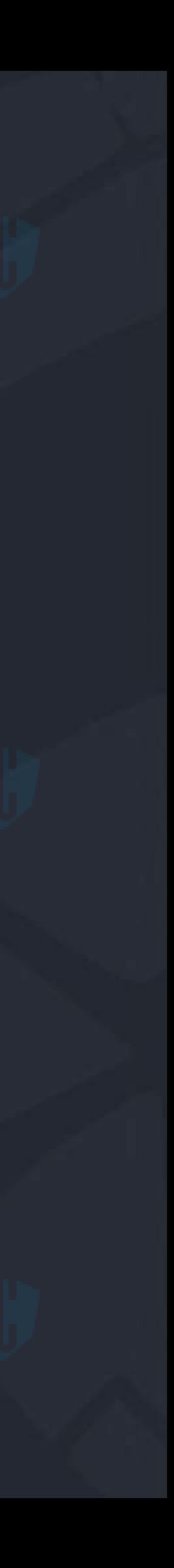

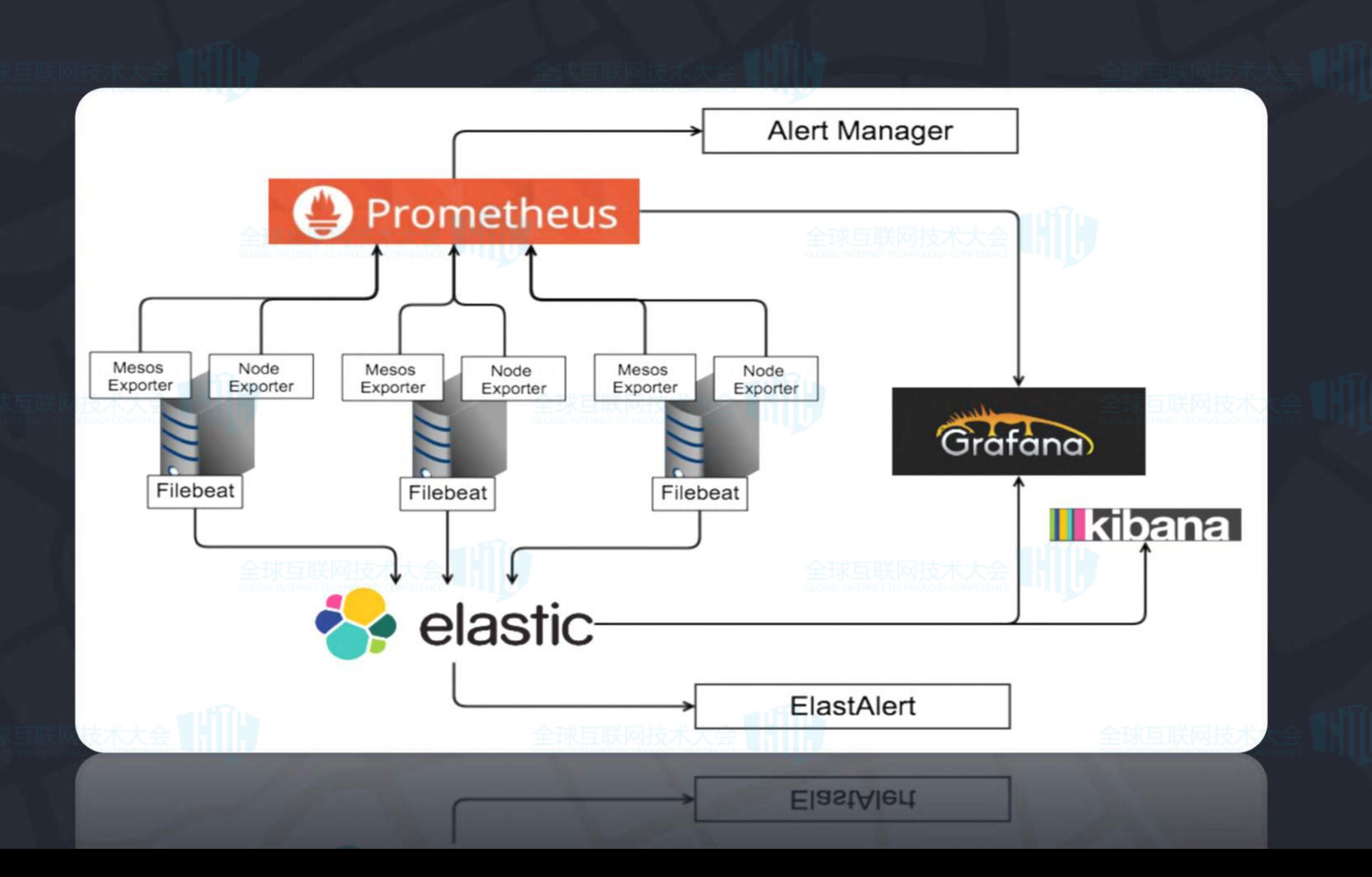

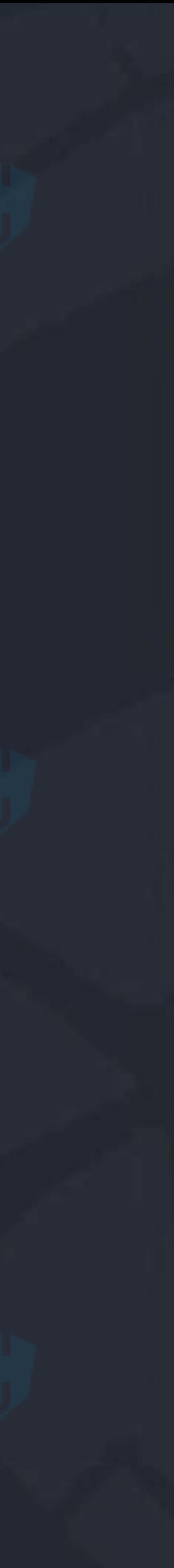

Prometheus汇总监控数据: ElasticSearch汇总日志: 1.生态相对成熟,相关文档很全面,从通用的到专用的 各种exporter也很丰富。 2.查询语句和配置简单易上手。 3.原生具有分布式属性。 4.所有组件都可以部署在Docker容器内。

1、可以用来收集容器的各项运行指标。 Press Preses Preset 2、并且本身他消耗的资源也很少,每个容器分配 The Second of the Second of the Second of the Second of the Second of the Second of the<br>2、并且本身他消耗的资源也很少,每个容器分配 0.2CPU,128MB内存也毫无压力。

### Mesos Exporter:

2、Mesos exporter里面的source字段可以直接关联到 marathon的application id, 更加直观一些。 3、同时cAdvisor还可以统计一些自定义事件,而我们

### Mesos Exporter:

1、对比cAdvisor。cAdvisor是一个Google开源的项 目, 跟Mesos Exporter收集的信息八成以上都是类似 的;而且也可以通过image字段也可以变相实现关联服务<br>与容器, <mark><<> elastic</mark> 与容器,

更多的用日志去收集类似数据,再加上Mesos Exporter 也可以统计一些Mesos本身的指标,比如已分配和未分配 的资源。

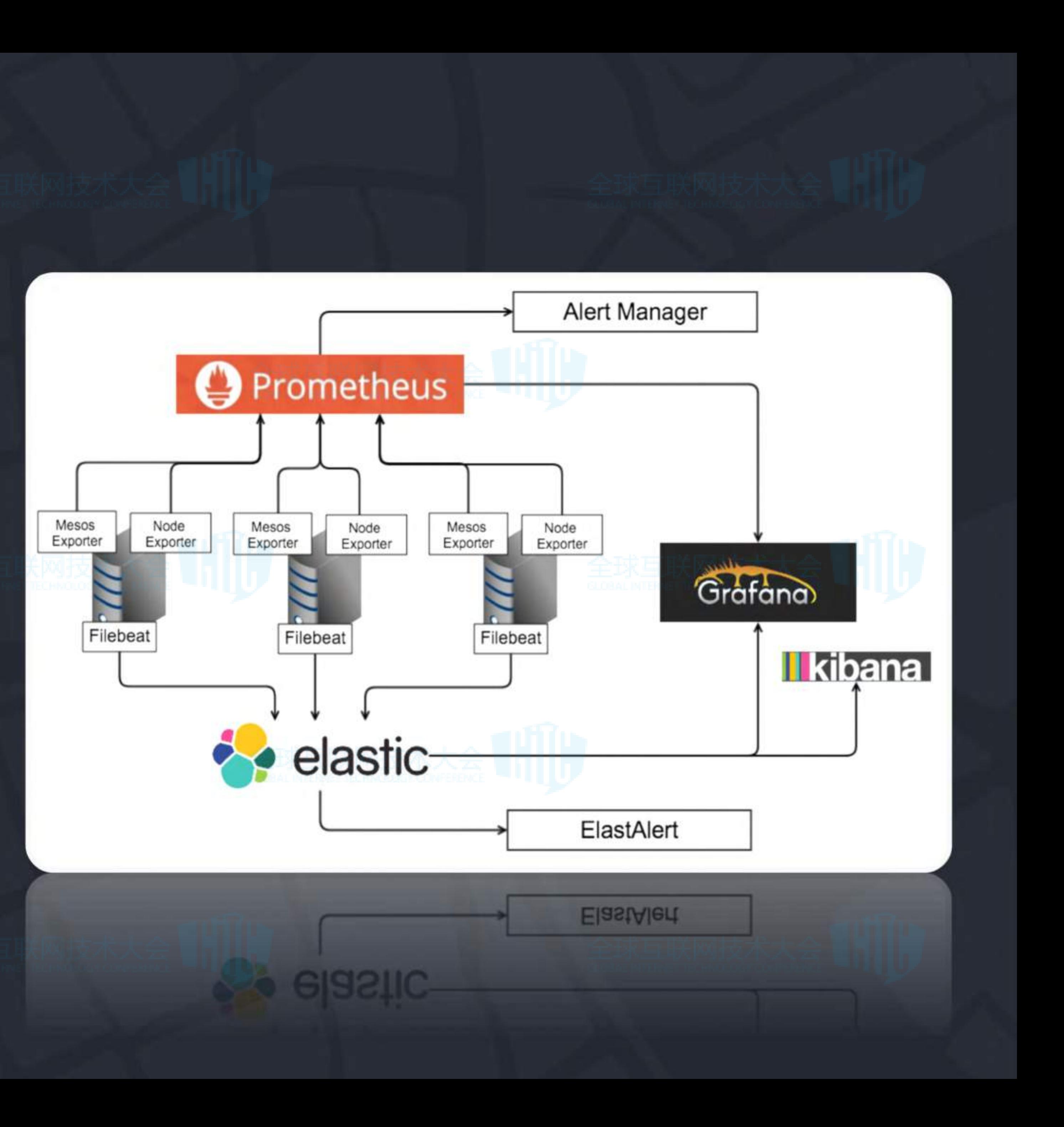

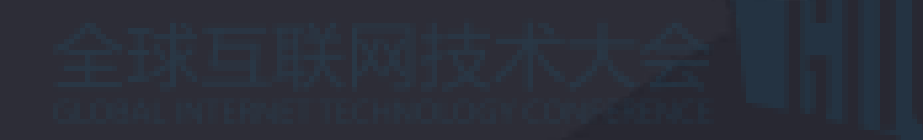

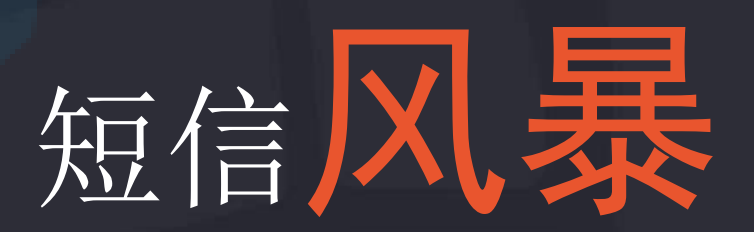

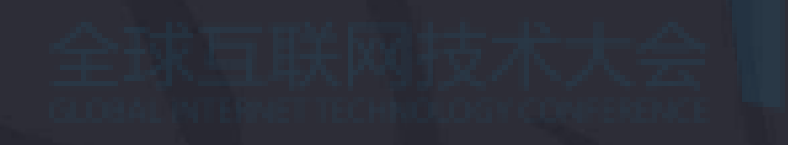

## 没人看短信

Oncall睡觉了

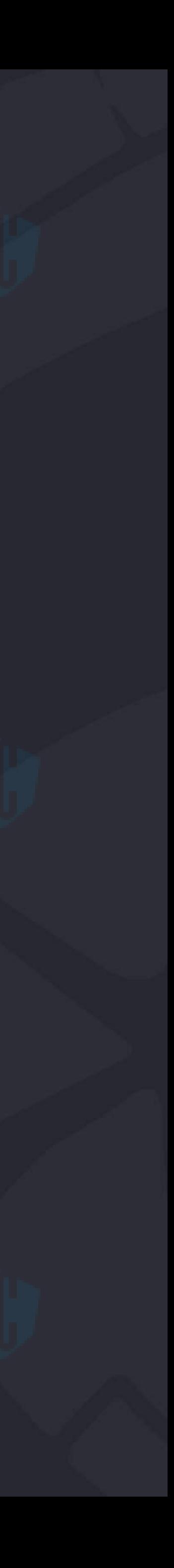

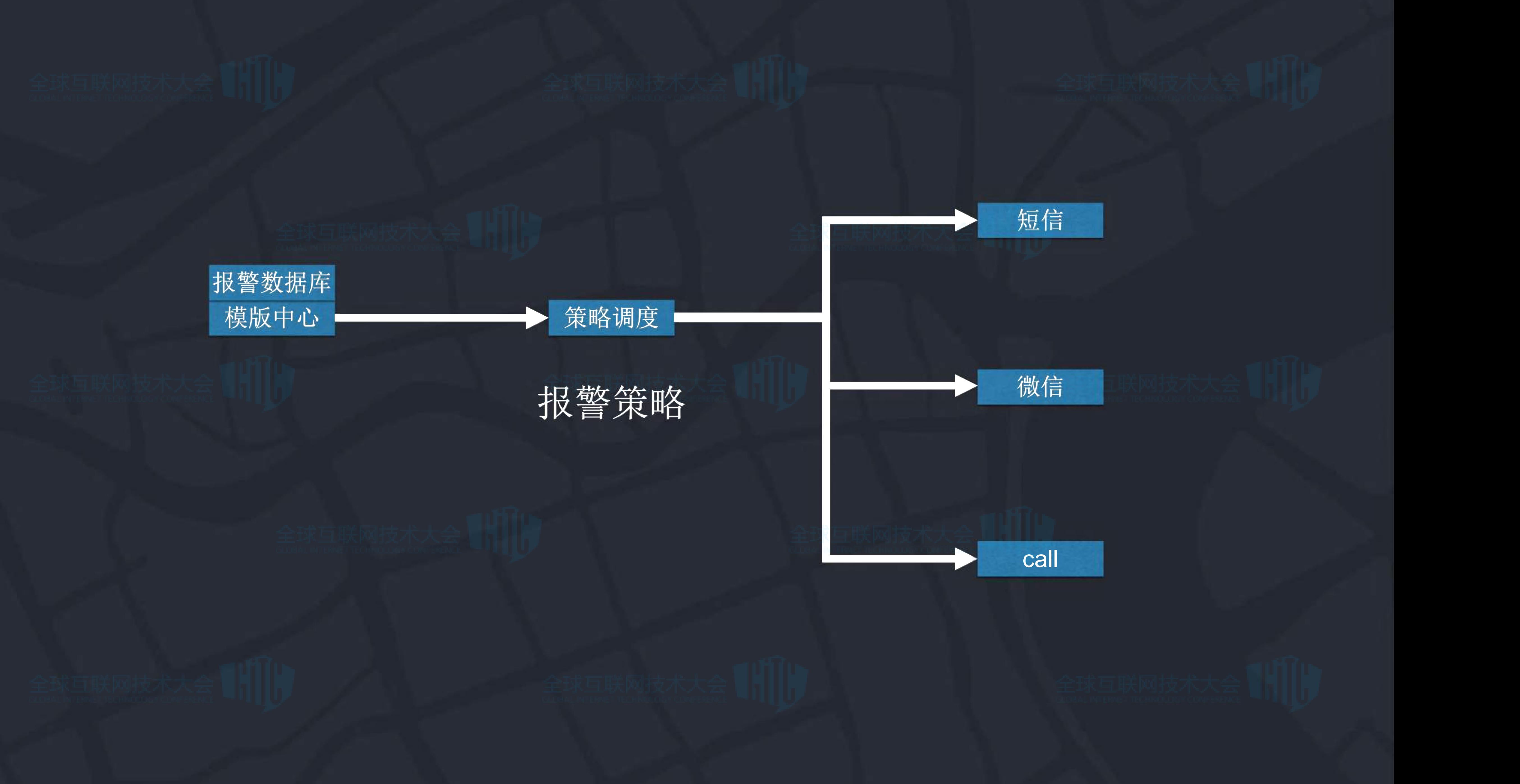

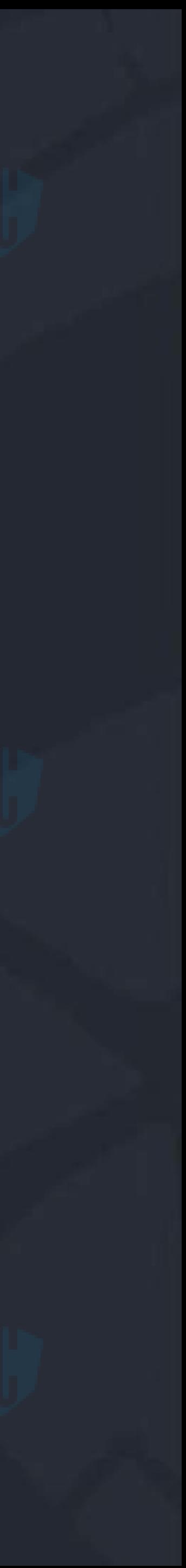

## 最大的难点并不是实际业务代码的编写, 而是服务的监控和调试以及容器的编排

## **Zipkin Eye Appdash**(二次开发)

### Trace 073fa77aba1eda32 (Permalink | Export as JSON)

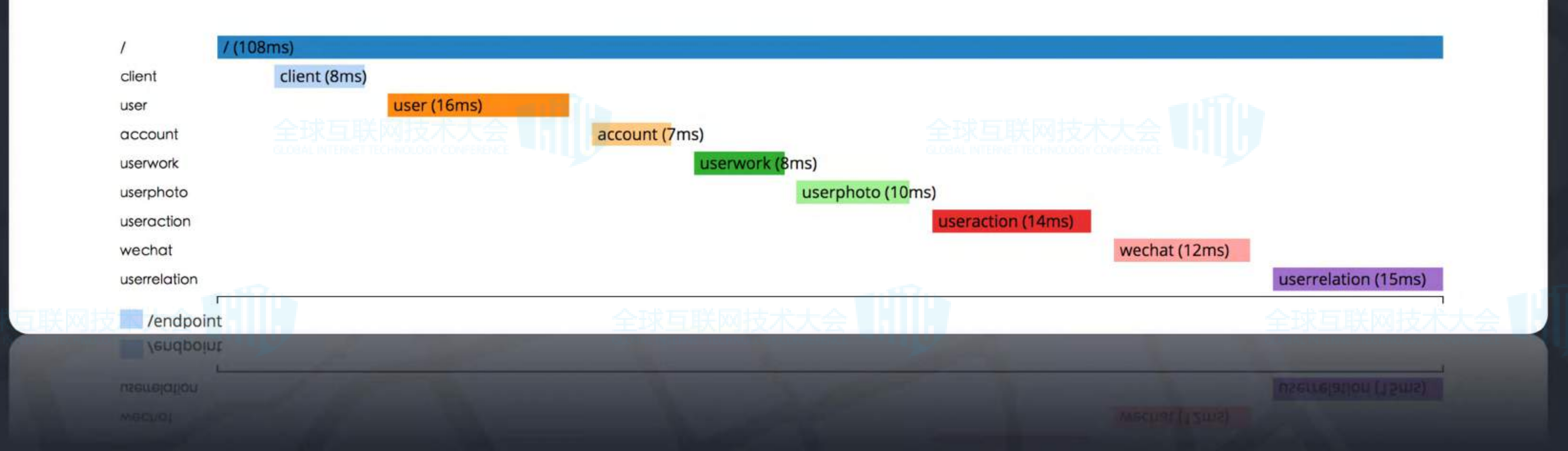

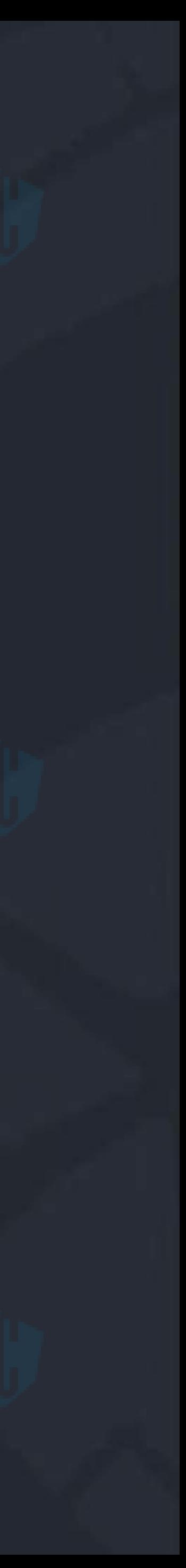

### (**1**)**Annotation**

1.cs - Client Start。 客户端发起一次请求时记录 2.sr - Server Receive。 服务器收到请求并开始处理, sr和cs的差值就是网络延时和时钟误差 3.ss - Server Send: 服务器完成处理并返回给客户端, ss和sr的差值就是实际的处理时长 4.cr - Client Receive: 客户端收到回复时建立。 标志着一个span的结束。我们通常认为一但cr被记录了, 一个RPC调用也就完成了。 其他的annotation则在整个请求的生命周期里建立以记录更多的信息 。

### $(2)$  Span

由特定RPC的一系列annotation构成Span序列, span记录了很多特定信息如 traceId, spandId, parentId 和RPC name。

一个trace中所有的span都共享一个根span,trace就是一个拥有共同traceid的span的集合,所有的span按照 spanid和父spanid来整合成树形,从而展现一次请求的调用链。 目前每次请求由PHP端生成traceid,并将span写入Ktrace, 沿调用链传递traceid, 每个service自己在有需要 的地方埋点并写入Ktrace。

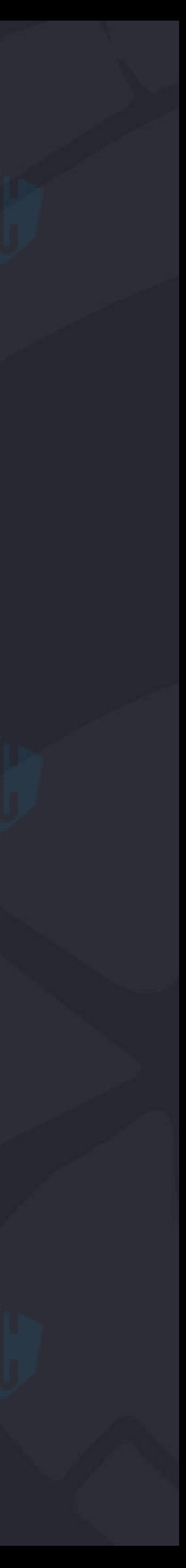

### (3)Trace

## In Place Deployment

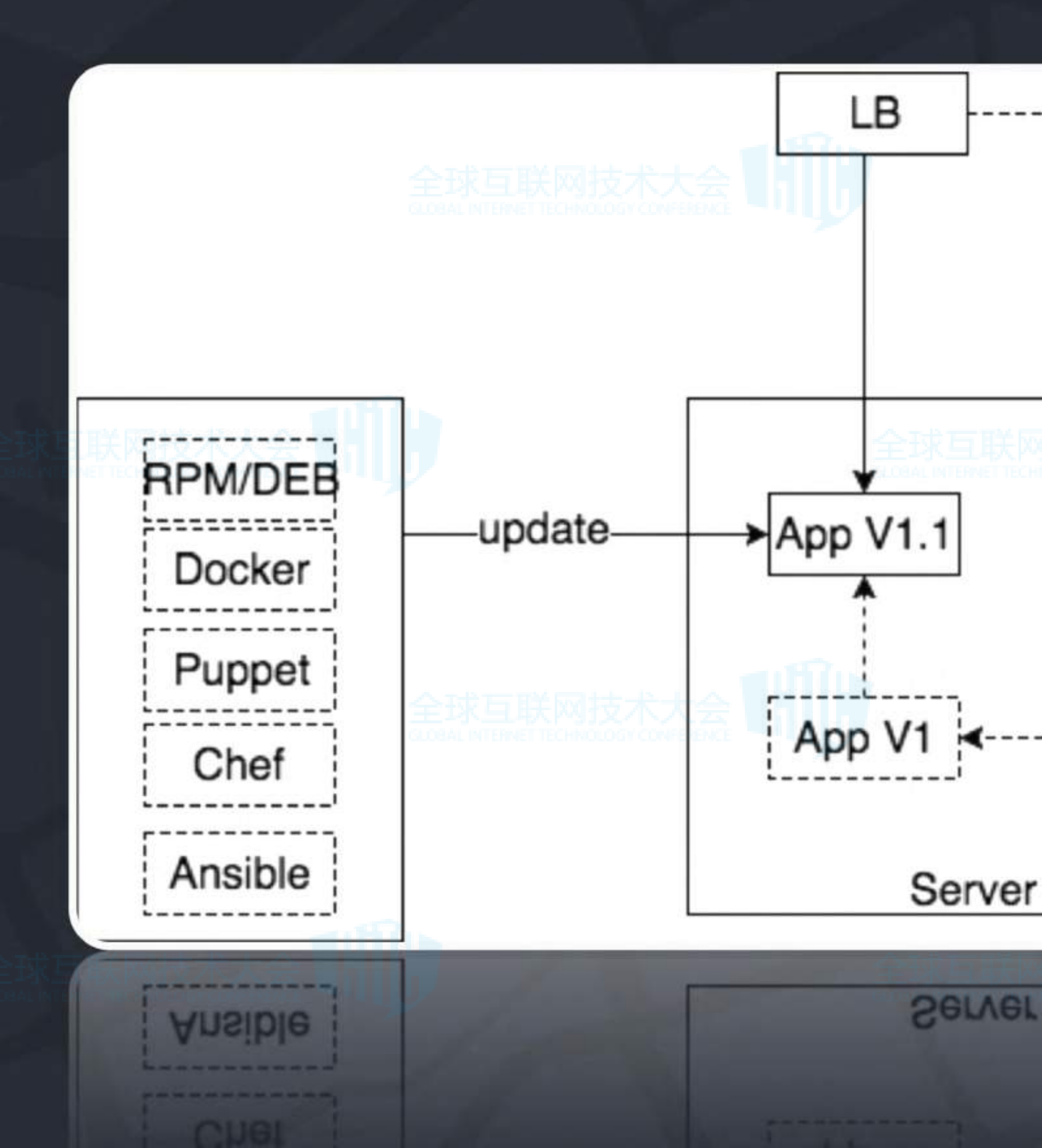

## 1、lb 维护页面 2、downtime monitor 3、更新、测试完成 4、恢复monitor

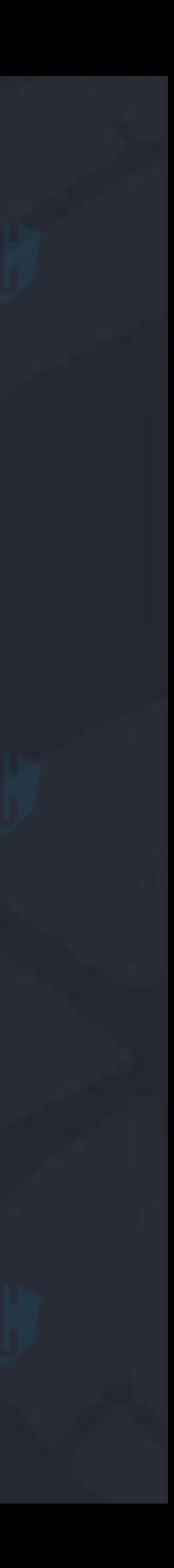

## Rolling Update Deployment

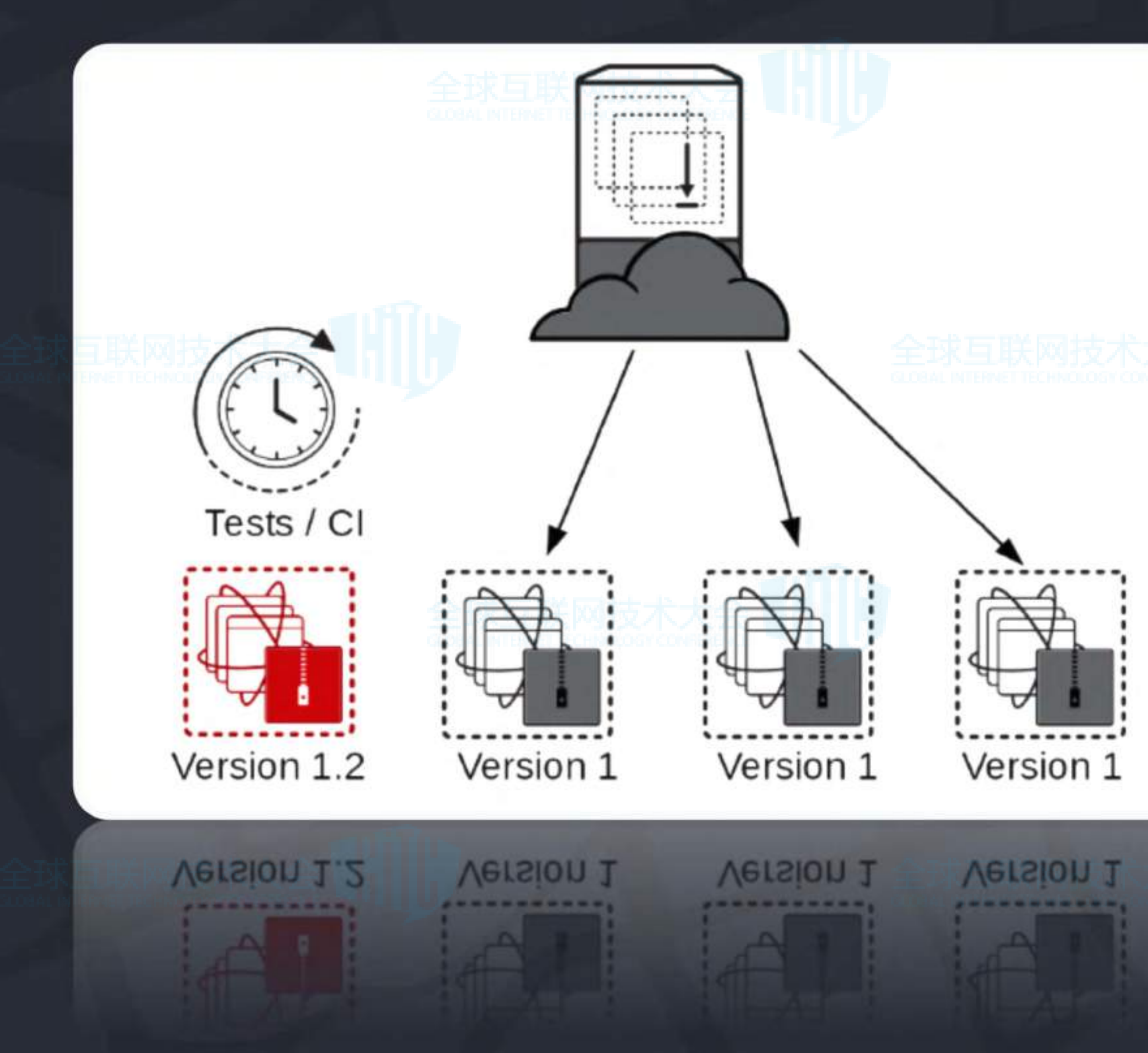

1、通知lb disable服务器。 2、部署成功,测试完成后,lb enable已更新 的服务器,undowntime监控服务。 3、重复2的步骤,直至所有服务器都更新完成

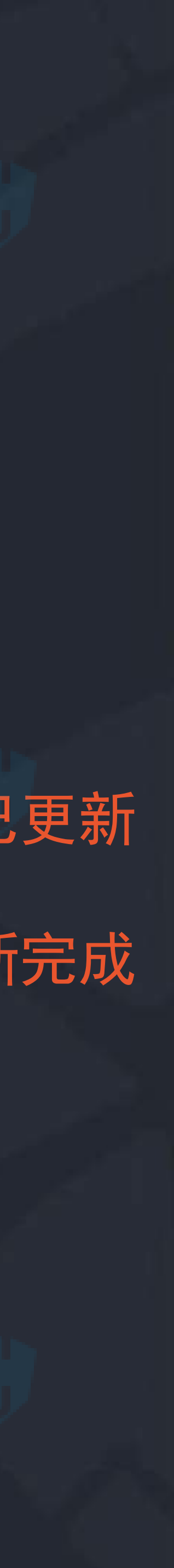

## Red-Black Deployment

### Netflix部署手段

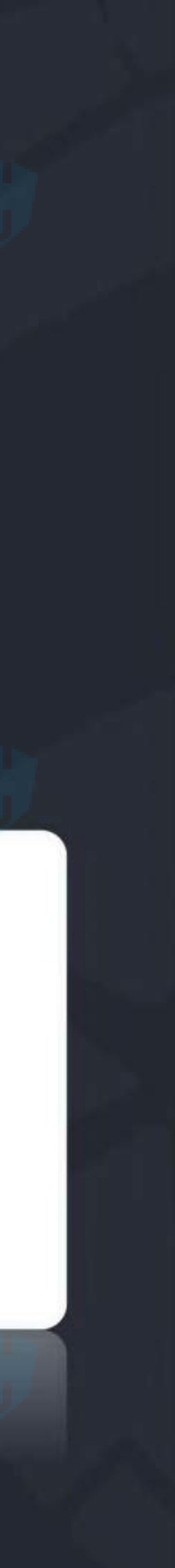

1、通过AutoScaling Group用包含新版本应用的AMI的LaunchConfiguration创建 2、失败,销毁新生成的服务器以及Autoscaling Group。 3、通过,则将ELB指向新的服务器集群,然后销毁掉旧的服务器集群以及AutoScaling Group

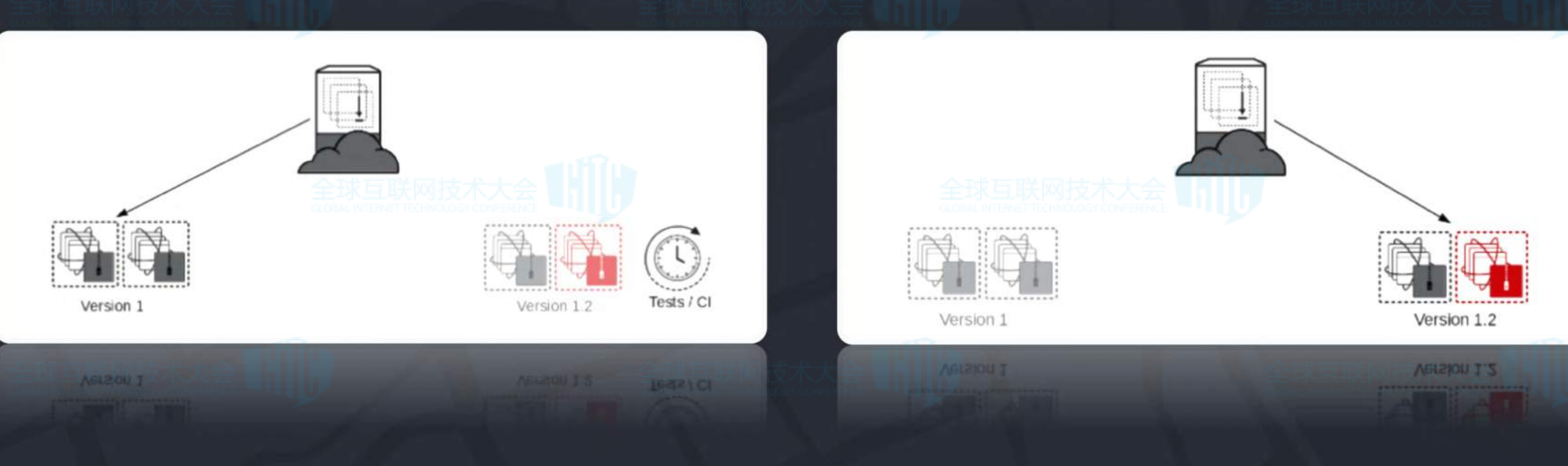

## Blue-Green Deployment

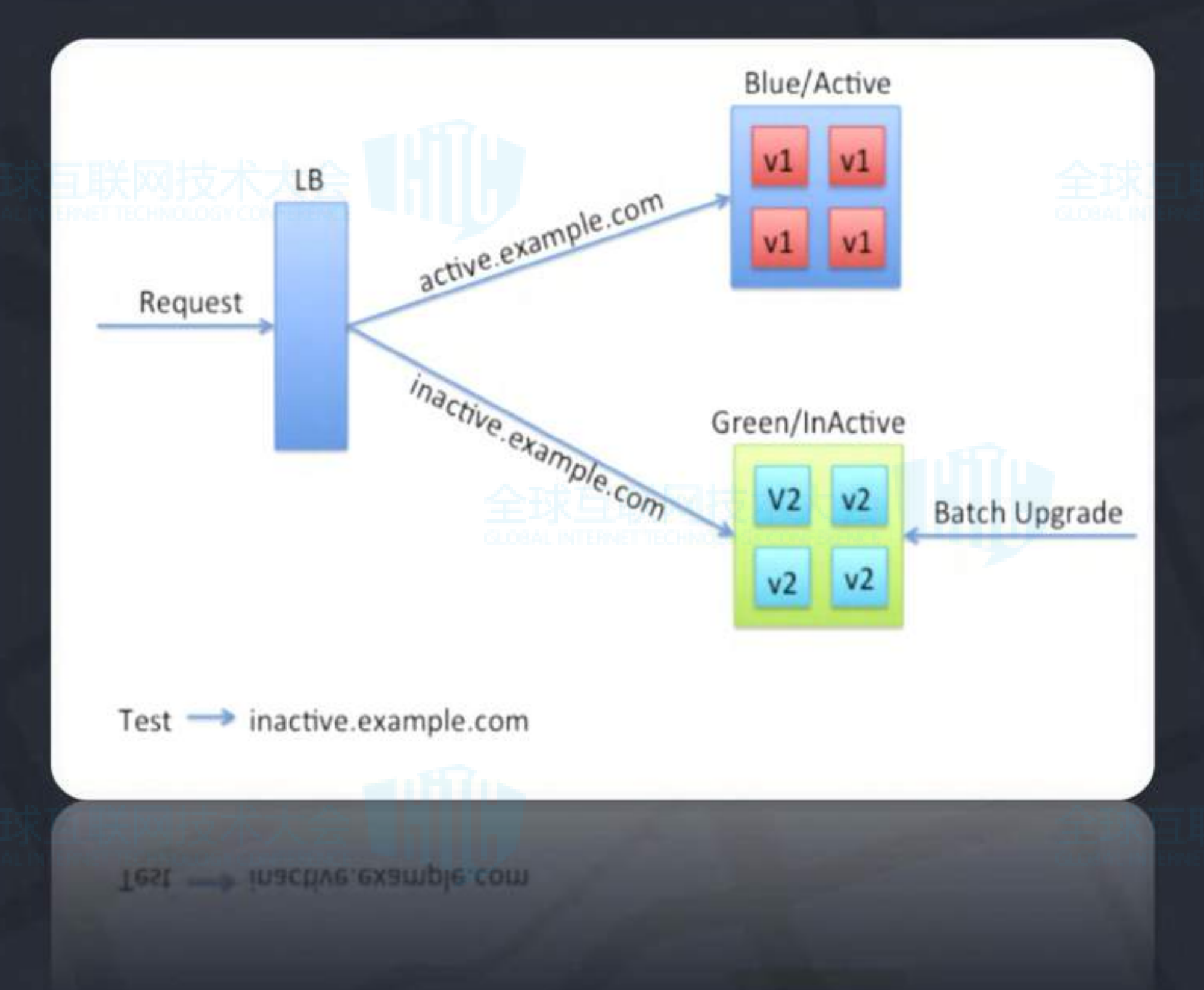

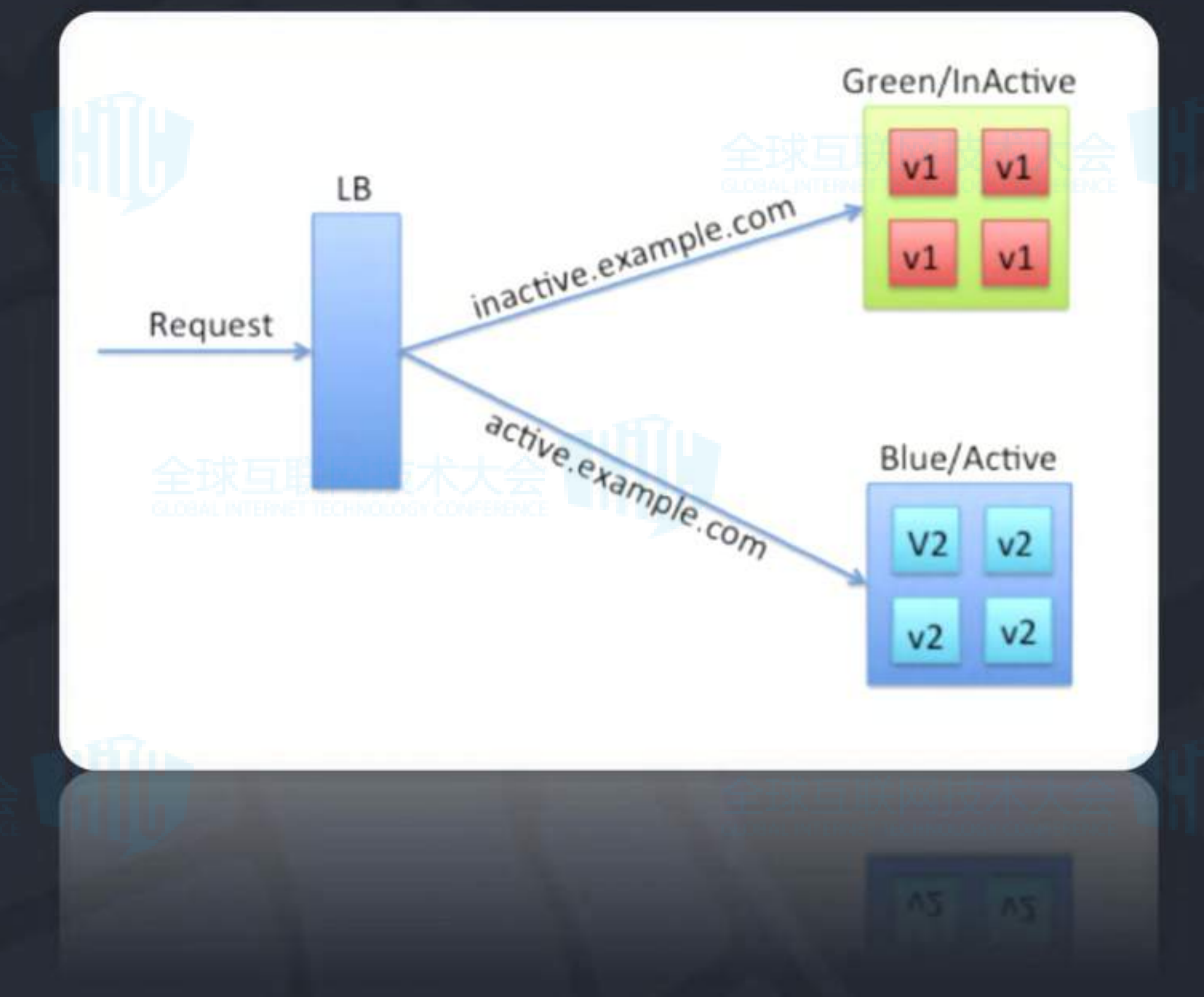

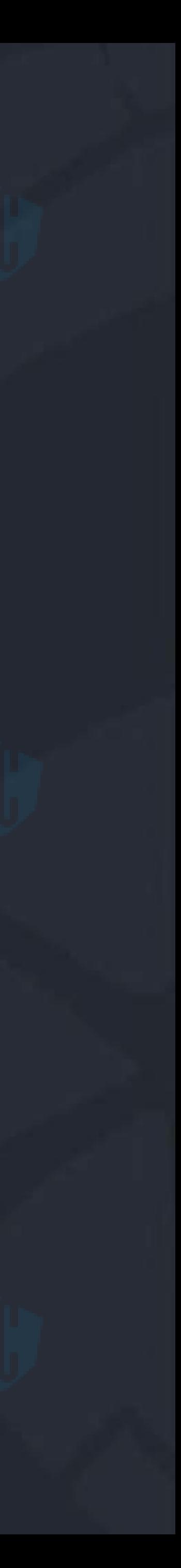

## Multi Region Deployment

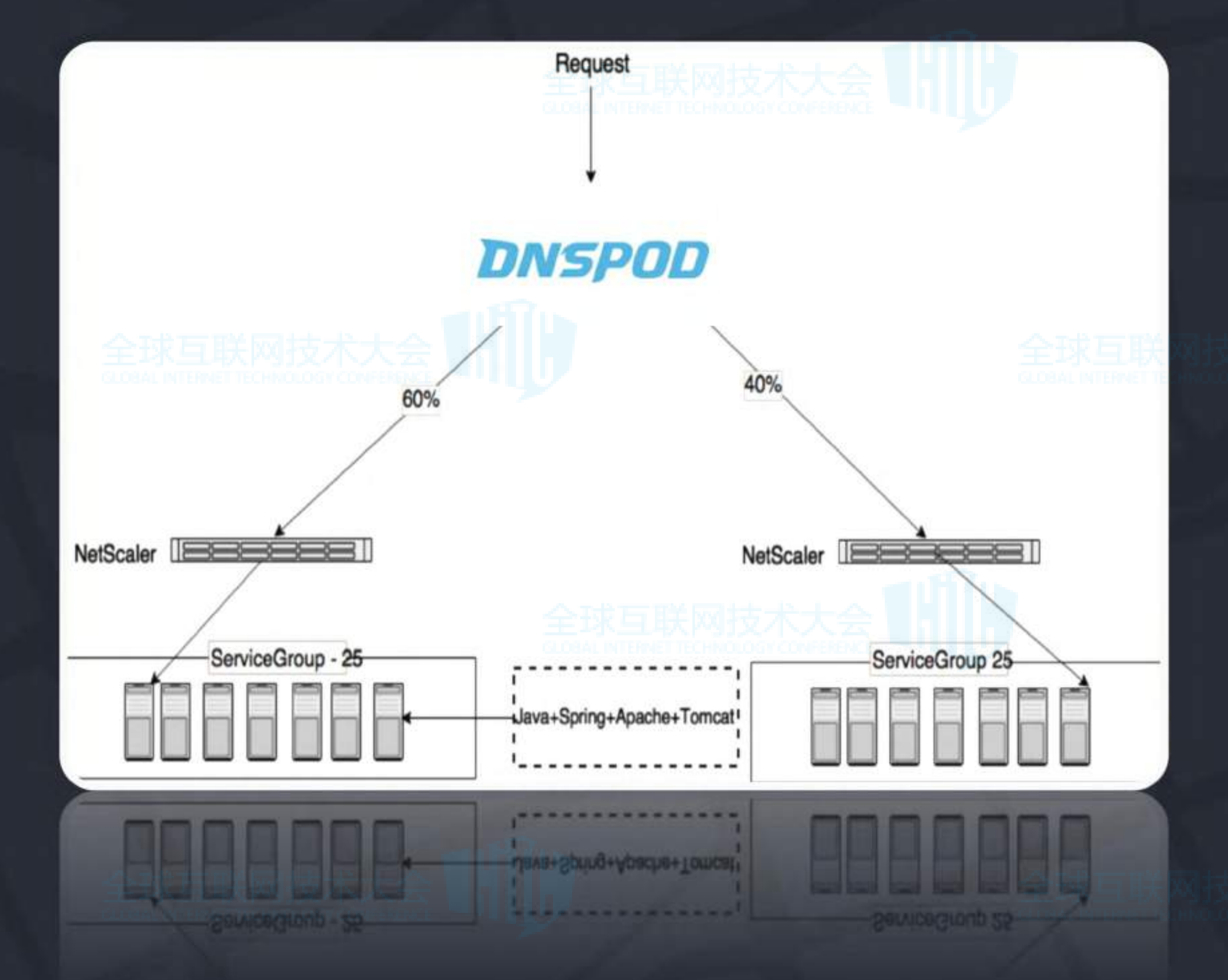

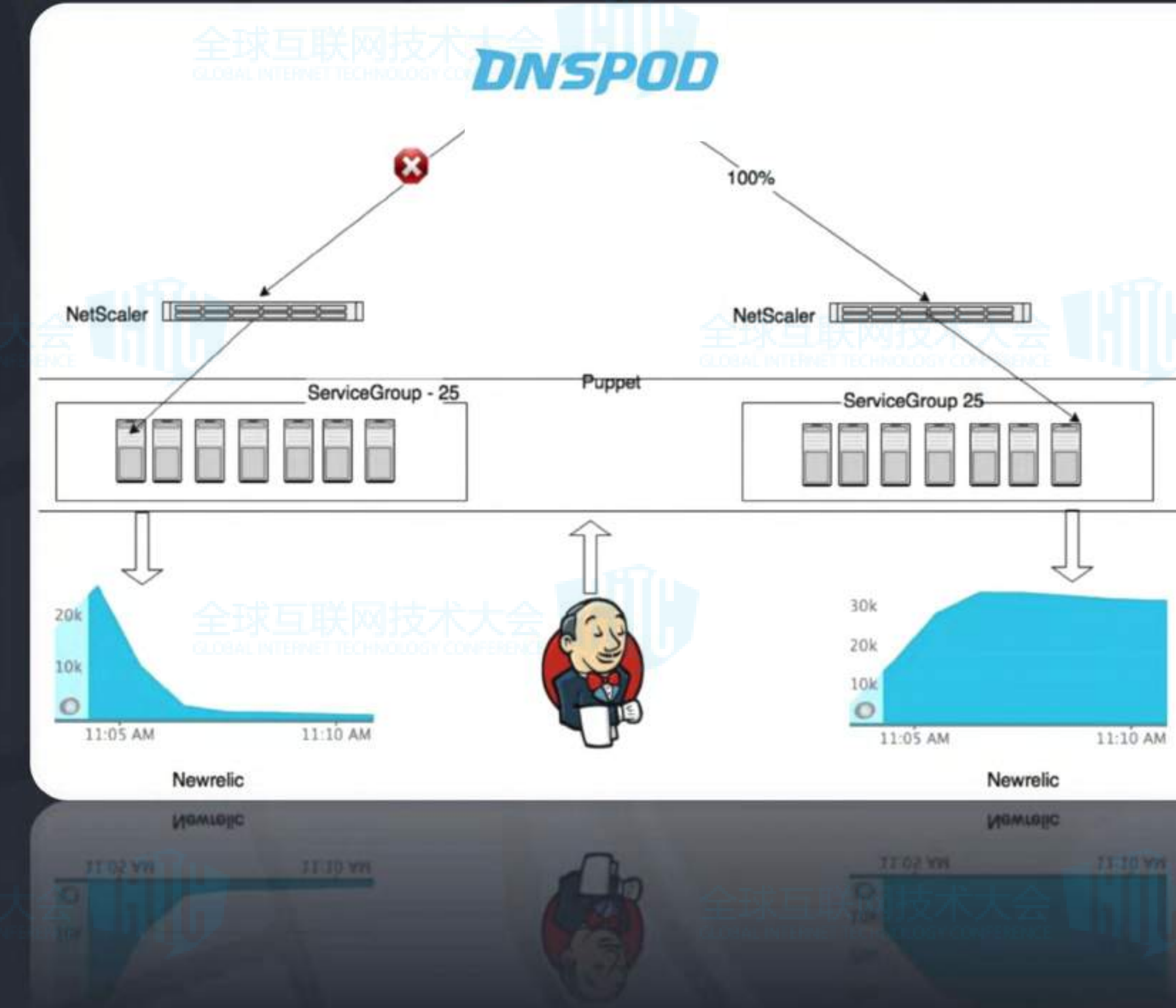

![](_page_20_Picture_3.jpeg)

![](_page_21_Figure_1.jpeg)

![](_page_21_Picture_2.jpeg)

![](_page_22_Figure_1.jpeg)

![](_page_22_Picture_2.jpeg)

![](_page_22_Picture_3.jpeg)

# mobike **THANKS**

![](_page_23_Picture_1.jpeg)

![](_page_23_Picture_5.jpeg)

![](_page_23_Picture_7.jpeg)